# **解説**

# **分子軌道法を用いたプロセスプラズマへのアプローチ**

# **An Approach of Molecular Orbital Calculations to Process Plasmas**

林 俊雄

HAYASHI Toshio 名古屋大学プラズマナノ工学研究センター (原稿受付:2013年7月11日)

分子軌道法の発展とパーソナルコンピュータの発展は目覚ましく,これまで困難と思われていた分子物性の 計算が机上で比較的容易にできるようになってきた.一方,エッチング等のプロセス開発はプラズマプロセス中 で起っている多くの現象が解明されないまま進められてきた.今後の開発をさらに発展させるためにはプロセス 中で起っている現象解明が必須である.このため,未経験者でも分子軌道法を用いることができるように初歩的 な解説を試みる.

# **Keywords:**

molecular orbital calculation, excitation energy, ionization energy, electron attachment energy, potential surface, electron collision, dissociation, Gaussian09, process plasma, chemical reaction in etching process.

# **1.はじめに**

分子軌道法による計算について述べる前にプラズマプロ セスにおける分子の一次解離過程について考えてみる. プ ラズマ中には熱,UV,イオン,電子,原子,分子が存在す る.この内,ガス(分子)の温度は~450 K 程度[1‐5]であ るので分子の熱解離は無視できる.気相中におけるイオ ン・分子反応も低圧プラズマでは衝突頻度が低いので無視 できる(粘性流領域では無視できない).UV 解離の可能性 も考えられるが、電子励起された後の2次過程であり、電 子衝突断面積に比べれば低いと思われるので無視して差し 支えないであろう. 2次過程でも,表面吸着物質の UV 励起や化学反応,電子・イオン衝突刺激脱離等は無視でき ない. 総じて、低圧プラズマの気相中における一次解離過 程は、主に電子衝突によって引き起こされるので、電子付 着解離,電子励起解離,イオン化解離が中心に起こってい ると考えてよい.

結合エネルギーと電子エネルギーで分子の解離を考える 議論を時折みかけるが,結合エネルギーは基底状態の物理 量で熱解離の対象でしかなく,振動・回転励起の選択則は ±1準位であり,一回の衝突で受けるエネルギーは高くて も~0.4 eV (C-H 伸縮振動エネルギー等) である. 低圧プラ ズマでは衝突頻度が低いのですぐに脱励起してしまい検討 する必要はない.もちろん,非常に圧力・温度とも高い条 件下であれば検討すべき内容ではある.分子の温度は小さ な分子の余剰エネルギーを伴う解離反応,電子衝突による 振動・回転励起,イオン衝撃によって加熱された壁面から の熱伝達と考えられる.通常壁面は水冷されているか放電 部から離れているのでそれほど高くはならない。熱伝導性

の低い誘電体を放電部に用いている場合には200℃程度に なることもあるので表面での熱化学反応が起る可能性はあ る.それでも気相中での衝突頻度が低いのでガス温度は解 離するほど高くはならない. 振動準位の脱励起速度は 10<sup>-9</sup>s よりも早いと考えられる. 脱励起する前に次の衝突 が起り,より高い準位への励起が起ればやがては解離エネ ルギーを超えることになる (N2分子は赤外不活性なので脱 励起は起り難く赤外活性の分子に比べれば比較的温度は高 くなるが 100 Paの DC放電でも 0.26 eV程度である[6]).一 方. 0℃, 1気圧におけるAr原子の気相中における衝突頻 度は分子運動論から1GHzと計算される. したがって、低 圧プラズマでは気相中における分子の温度が高くなること はない. 以上のことから、気相中における分子の一次解離 過程としては電子付着解離,電子励起解離,イオン化解離 を考えればよいことがわかる.

分子軌道法について詳しく知りたい方はよい解説書[7‐ 11]が出ているのでそれを読んでいただくこととして,こ こでは簡単にその特徴だけを述べるにとどめ、分子軌道法 をプラズマプロセスに応用した例を参考にしてプロセス技 術者が利用できるようになることをめざす。ただし、3体 問題が解析的に解けない以上,多体問題を扱う分子軌道法 は近似計算であることを最初に断っておきたい.したがっ て、計算結果が絶対的に正しいとは思わないでほしい. ま た,入力データが正しくなければ間違った計算結果も出て くることを知っておいてもらいたい.分子軌道法を用いる ときには実験データを基に分子の物性や構造をよく理解 し,反応過程をひとつのルートに絞らずに多面的に検討し てから行ってほしい.これは筆者の反省を込めたメッセー

*Plasma Nano Technology Research Center, Nagoya University, Nagoya, AICHI 464-8603, Japan*

*author's e-mail: hayashi@plasma.engg.nagoya-u.ac.jp*

ジでもある.

# **2.分子軌道法について**

分子軌道法を大きく分けると波動関数を基本とした Hartree Fock (HF)法に基づく計算方法と電子密度で表わ されるポテンシャル汎関数を基本とした密度汎関数法 (Density Function Theory; DFT) がある. HF 法は1電子 ハミルトニアンを用い,分子軌道は原子軌道の線型結合 (Linear Combination of Atomic Orbital; LCAO)で表せると して,各原子軌道の係数を未定定数法で,エネルギーと係 数が自己無撞着になるまで繰り返し解く方法 (Self Consistent Field method; SCF 法)である.このようにして解いた 解は近似解であるから真値より高い値を示す。もう一つの 特徴は原子間距離が離れた場合,電子相関を考慮していな いので各原子のイオン性を強く評価してしまうところにあ る.特に一重項状態にある分子の解離エネルギーを求める 時に,原子間距離を関数として計算すると解離分子(原子) の総エネルギー値の和よりも高いエネルギー値を示してし まう.解離エネルギーを求める時にはそれぞれの解離分子 (原子)の総エネルギーを求めてその和によって評価する ことが必要になる.ラジカルや三重項状態のエネルギーを 求めるときにはこのようなことはなく,比較的正確に表現 できる.このとき基底関数重なり誤差(Basis Set Superposition Error; BSSE)が発生するので counterpoise 法による 補正[12]が必要になるが,反応性をみるだけならば和に よって表現しても大きな間違いにはならない.電子相関を 考慮した計算方法として MP2(Møller-Plesset の 2 次摂動 法) や CCSD (Coupled Cluster Single and Double 法), そ の他の方法がある.

HF 法に基づいた方法を用いてより正確に分子の諸量を 求めるためにはいろいろな改良を加える必要があり、ま た,改良された方法を用いて計算すると時間がかかりすぎ て実用的ではなくなる.この観点から見直されて普及した のが密度汎関数 (DFT) 法である. この方法では波動関数 の代わりに電子密度で表されるポテンシャル汎関数を用い ており,多電子系の電子状態計算時間を大幅に短縮してい る.密度汎関数法は古くから議論されているが,1965年に Kohn と Sham[13]が電子密度の汎関数である電子間相互 作用ポテンシャルについて,変分原理に従って最低エネル ギーとそれに対応する分子軌道を求める方法を提唱したこ とにより,化学物性や固体物性の定量的な計算が可能にな り見直された. その後,改良が加えられ B3LYPが提案され ると一気に化学物性計算に利用されるようになった. B3LYP は1993年に Becke によって提案された混成汎関数 [14] で, Hartree-Fock の交換積分項, LYP (Lee, Yang and Parr) の相関汎関数[15], 交換汎関数を含む項に3つのパ ラメータを加えて,小さな原子·分子のG2値[16] (MP2-G2 によって求めた値)に合うようにパラメータセッ トを決めたハイブリット密度汎関数法である.HF 法を基 にして摂動や電子相関を取り入れた計算方法で分子の構造 を求めるとかなりの時間を要するが B3LYP 法では数分程 度で分子構造が求まる. しかし、幾つかの問題点も指摘さ

れている.その一つが活性化エネルギーを低く評価してし まうことである. この改良法がいくつか報告されている. CAM-B3LYP (Coulomb-attenuating method) 法[17]もそ のひとつである. 遠距離効果を加えたことで B3LYP 法の 活性化エネルギーを低く評価してしまうことを補ってい る.B3LYP 法は計算時間が大幅に節約でき,これまでの経 験からすると,電子付着した負イオンのエネルギー(電子 付着エネルギー)やイオン化エネルギーを6-311G (d, p) 基 底関数系で正確に計算できている。最低三重項励起エネル ギーは B3LYP/6-311+G(d, p)で求めることができる.振動 エネルギーも少し大きく計算されるが,補正係数を掛ける ことでほぼ正確に予測できる.密度汎関数法では相関汎関 数を含むので電子相関を一部取り入れてはいるが HF 法と 同様に一重項の反応ポテンシャルを十分に表現できてはい ない.HF 法と同様に解離原子・分子の総エネルギーを個 別に計算して評価することが必要になる.

これらの計算を行う主な汎用プログラムには, GAMESS[18],Gaussian[19],MOLPRO[20]などがあ る.GAMESS は無料で頒布されているプログラムで登録 すればだれでも使用できる.基本的には Linux ベースで使 用する.Gaussian と MOLPRO は購入する必要がある.一 番使いやすいのは Windows 上で使用できるようにもなっ ているGaussianであろう.しかし,Windows上で使うこと のできる汎用の32ビット版では計算上の制約が多く,大き な分子の計算には向いていない.特に励起状態の計算では メモリー制限のため,c-C4F8 や c-C5F8 の CCSD の計算がで きなかった.大きな分子の励起状態を計算するのには64 ビット版の Gaussian09(32ビット版の価格の3倍はす る)やGAMESSかMOLPROが向いている.特にMOLPRO には大幅に収束条件を速めるアルゴリズムが取り入れられ ており,励起状態を中心に計算したい人には向いていよ う.

波動関数は Slater型の原子軌道の線形結合として用いら れるのが基本であるが,主量子数によって波動関数の形が 異なっており,2電子積分項を計算するのに多くの時間を 要する. Slater 型の原子軌道を Gauss 関数で表すと解析的 に計算できるので,この2電子積分項を計算する時間が大 幅に短縮される.Slater 型の原子軌道は一つの Gauss 関数 で表すことができないので,複数のGauss関数で表現する. 3つの Gauss 関数で Slater 型の原子軌道を表現するのを STO-3Gと呼ぶ.構造を求めるときによくB3LYP/6-31+G(d, p) 法が用いられる.この基底関数系は,周期律表の2列目の 原子(Li-Ne)に対しては内殻の1s軌道の原子軌道を6つの primitive Gauss(原始)関数で記述し,価電子の原子軌道に 対しては4つ(3+1)のprimitiveGauss関数で記述すること を示す.+は defuse 関数(複数の広がった原子軌道で構成 される関数で Rydberg orbital を含む)を加えたことを, (d, p)は結合した時原子軌道が分極するのを表現するため に,H 以外の原子に d 軌道を加え,H には p 軌道を加えた ことを意味する.後に述べる aug-cc-pVDZ 基底関数系[21] では,correlation consistent polarized Valence Double Zeta に Diffuse 関数を加えたことを意味する augmented の略語

を先頭に付けている.この関数系は1電子および2電子励 起を含めた配置間相互作用で得られるエネルギーを最適化 するものとしてよく用いられる.

# **3.気相化学反応の取り扱い**

低圧プラズマでは気相反応を無視できると述べたが, chemical dry etchingの圧力領域は 100 Pa(原子・分子の平 均自由行程が数 μm)以上の粘性流領域で行われるので気 相中の化学反応を無視できない.その上,通常アフターグ ロー領域からウエハまでの距離が 10 cm 以上と長いのでそ の間でも化学反応が起こる.

N<sub>2</sub>マイクロ波プラズマのアフターグロー領域にNF<sub>3</sub>を導 入すると Si のエッチングが起ることが偶然に発見された [22]. 本来の実験目的は N<sub>2</sub>+H<sub>2</sub> のアフターグローに NF<sub>3</sub> を導入して形成される HF+NH3 による SiO2 のダメージレ スエッチングであった. しかし, SiO<sub>2</sub> がエッチングされず 本来エッチングされないはずの Si がエッチングされた. H2 の導入を忘れたためである.このように偶然に発見され, Si のダメージレスエッチングの可能性が見出された.しか し,Si がエッチングされるので F が生成されることは予想 されるがどのような機構を経てFが生成されるのかわから なかった. 反応機構がわからないプロセスを使うのはあま り気持ちのよいものではない.プラズマを用いる半導体プ ロセスの多くはその発生機構がわからないで使用されてい るのでこの機構がわからなくても実用化には支障はないで あろう.しかし,わかればプロセスパラメータの最適化に 有利であることは間違いがない.幸いこの機構は気相反応 で説明できそうであり分子軌道法を用いて解明することに した.

圧力領域は少し低く $(-100$  mTorr $(13.3 \text{ Pa})$ ) なるが N<sub>2</sub> アフターグロー中の活性種の測定は堀川等[23]によって報 告されている.それによると,主な活性種である $\mathrm{N}_2(\mathrm{A}^3\!\Sigma_{\,\mathrm{d}}^{\,\mathrm{}})$ , N (4Sº) , N (2Dº)の内, 後者の 2 種の状態にある N 原子は圧 力に大きく依存しない.N(4Sº)は基底状態にある原子なの で反応しない限り消滅することはないのでわかるが,励起 状態の N(2Dº)も下流領域まで大きく減衰しないで残りそ うであることが報告されている. N2 ダウンフロープラズマ 中にNF3を導入するとこれらの物質と反応するに違いない と思われた.**図1**は NF2-F の距離を関数としたときの基底 状態,最低励起三重項状態,イオン化状態のポテンシャル 曲線である[24]. 点線で示したのは基底状態 $(C_{3v})$ の構造 を凍結して N-F の距離のみを延ばして(C3v→Csの対称性 を保持して)求めた frozen core ポテンシャルである. これ を求めるための計算は、まず Gaussian プログラムの GUI である Gauss View で file の項目を開き,New→create Molecular Group で分子構造作成画面を開き, file の下にある 6 C をクリックする(**図2**).周期表が現れるので N をク リックすると N 化合物の構造が幾つか現れる. ここで, NH<sub>3</sub>の構造をクリックすると予備画面にNH<sub>3</sub>が表れるので この状態で分子構造作成画面をクリックすると分子構造作 成画面に NH3が作成される. 次に, もう一度, ℃ をクリッ クして周期律表上の F を押すと F の化合物が示されるの

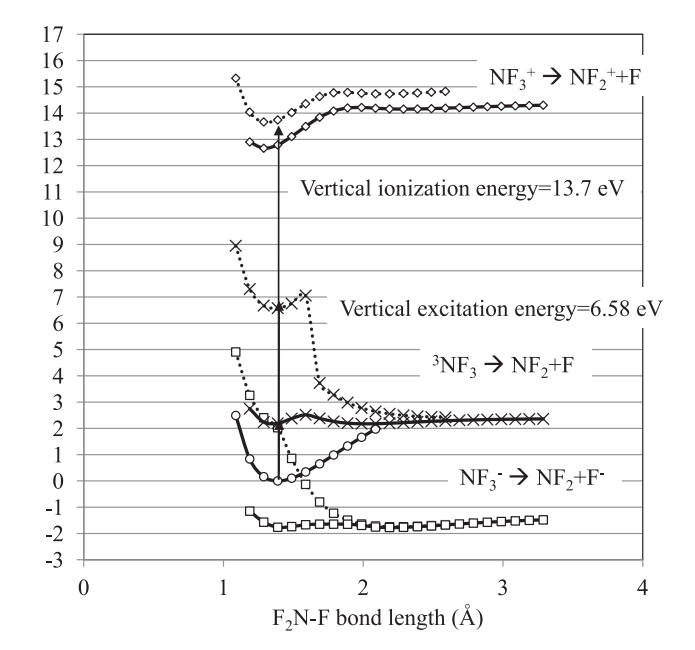

図1 NF<sub>3</sub>→NF<sub>2</sub>+F(C<sub>3v</sub>)に沿ったポテンシャル曲線. 点線は frozen coreポテンシャル,実線は非断熱ポテンシャルを示す.

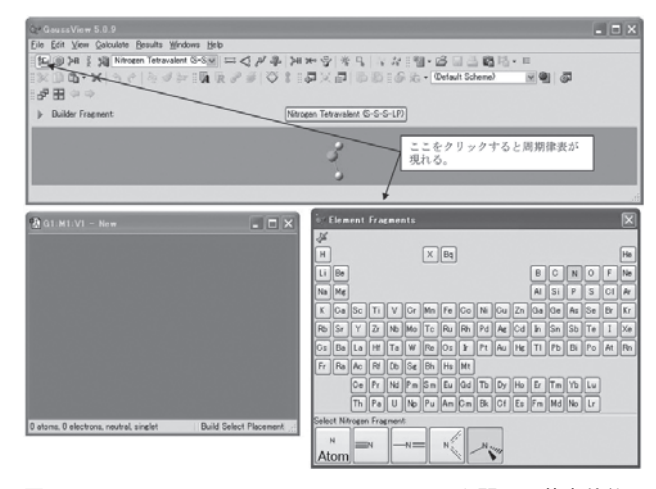

図2 GaussView で Calculation Setup 画面を開いて基底状態の 構造を最適化するための optimization を選択した時の画 面.

で,一番左の F 原子を示す項目を選び,NH3 の H をクリッ クするとFに置き換わる.こうしてNF3ができたところで, Gauss View に戻り Calculate をクリックする.一番上の Gaussian Calculation Setup をクリックして計算の方法を示 す画面を出す.一番左のJob typeをクリックしてOptimizationを押して,Optimization toMinimumになっていること を確認し,CalculationForceConstantsNeverになっている ところを Once に変える(**図3**).B3LYP や MP2 では構造 最適化の過程でForceConstantを計算することができるよ うになっているのでこれを用いると容易に構造最適化がで きる.この操作が終わったら,再度 Gauss View に戻り, Method をクリックして計算方法を選ぶ. 最初に基底状態 の構造を決めなければならないので, Ground State を選 び,その右側の Customのところをクリックして DFTを選 ぶと Gauss View 5 では B3LYP が表示される. 次に Basis Set に移り6-31あるいは6-311を選ぶ. 右側に新しい□が現 れるのでそこで Diffuse 関数を選択する.負イオンや正イ オンのエネルギーやポテンシャルを計算するときにはこの □内を空白にしておく.6‐31あるいは6‐311の Diffuse 関数 として用意されているのは+, ++で示される関数形であ る.価電子を形成する原子軌道より大きな関数系で構成さ れており,Rydberg orbital を含んでいる.Diffuse 関数を選 択する□の右側の□をクリックすると分極関数が示され る.左側は水素以外の原子に対する分極関数で結合により 歪んだ効果をdおよびf関数で補正するものである. 高精度 の計算をしないのであれば,周期表の2列の原子を計算す るのには通常d関数だけで十分である(**図4**参照).右側に Hに対する分極関数が示される. 結合することにより H の1s軌道が歪み,p関数の成分をもつことを補正するため である.Gaussian Calculation Setup画面の一番下に charge と spin の□が表示されているので, charge (中性であれば 0, 負イオンであれば-1, 正イオンであれば1)を入力 する.この画面の入力が終わったら title 画面に移動し、わ かりやすくタイトルを記入する.ここには注釈を入れるの で何を記入しても計算には関係ない.次に link 画面に移動 し,%chk=にファイル名を付けて残す場合には default を選択する.ここには計算された詳細なデータが残される ので多くのハードディスク領域が必要になる. 励起状態を

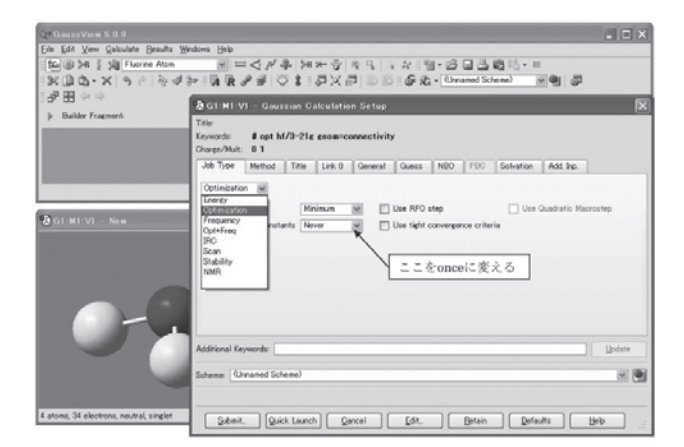

構造を最適化するための optimizationを選択した時の画面.

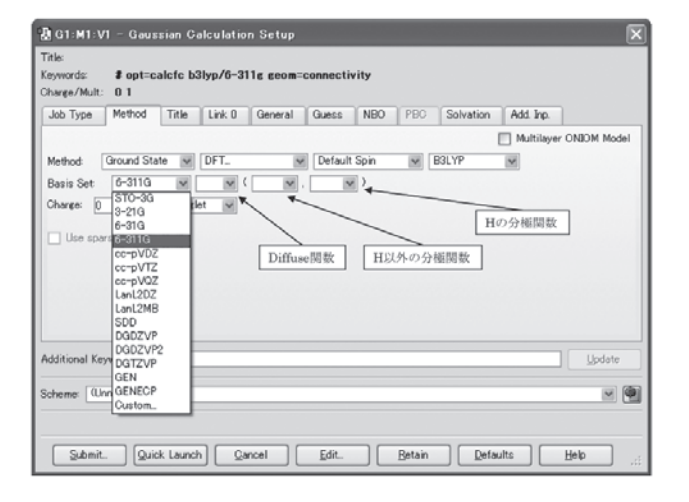

計算する場合にはファイル名を残したほうがよい。後に orbital の形をみることもできる.単に構造を求めるだけな らばこの項目で don't save を選択する.%mem は計算に必 要なメモリー領域を確保する項目である. B3LYP で構造 決定するだけならば default 値の6 MW で十分である. 励起 状態を計算するときには 100 MW以上必要になる場合が多 いが32ビット,4コア対応の Gaussian09 でも最大 200 MW しか受け付けない(64ビット版では 200 GW まで対応する ようである).32ビット,2コア対応の Gaussian09 では最 大 120 MW 程度である. 右の general の画面では計算結果 を用いて次の計算を行う場合には connectivity にチェック を入れる.特にその必要がなければチェックを外す.構造 決定だけならば Guess画面以降は通常必要ないので何もし なくてよい.以上のチェックや記入を終了したら下のタス クバーに示された左端の submit を押す.Save を押して ファイル名を記入すると計算が始まる.これで最も安定な 構造が求まる.問題とする結合距離を除く他の原子の座標 を凍結して(Frozen core の)ポテンシャル曲線を求めるに は,上記で求まった output file を出して Gauss View上に表 示されている座標を示す *A* をクリックする.ここには Zmatrix で表示された座標が示されている.ここの C-F の距 離が例えば 1.38 と示されているとして, C-F を 1.18~2.18 の frozen core ポテンシャル曲線を求めるならば, calculation→job type→scanと進み,この画面で rigidを選択する. Method の画面で一重項基底状態のポテンシャルを計算す るのであれば,0と singlet を選択し,次の画面で構造決定 の時と同様にファイル名とメモリー容量を記入して Edit を押す.この時,save 画面が現れるがそのままクリックし ないで,左下のCartesiancoordinateのところにチェックが 入っているので(GaussView03にはない),それを外し,名 前を付けて saveする(**図5**).これを外さないと Cartesian coordinate で原子の座標が表示されてしまい.scan で F の座標を移動しながらポテンシャル曲線を求める計算がで きない.Cartesian coordinateを使って一点ずつ計算するの であればそれでよいが,C-F の距離を変えて行うには 図3 GaussView で Calculation Setup 画面を開いて基底状態の<br>横当た見済化されたのsaviniestion も翌担 よ時の西石 Z-matrix 法を使った方が便利である. ファイルのsaveが終

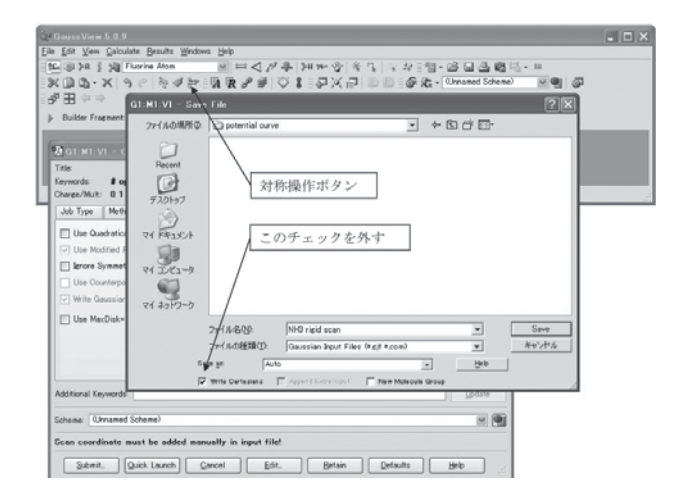

図4 基底関数系の選択画面. 図5 rigid scan を選択し frozen core ポテンシャルを計算する時 に現れる save file 画面.

わると Z-matrix で表示された座標がテキスト画面で現れ るので変えたい C-F の距離が表示されている数字の右横に 半角の一字分開けて, scan したい数字を,さらに一字分開 けてどの間隔で計算したいかの数字を実数で記入する (**図6**).例えば,C-F の距離を 1.18~2.18 を 0.1Å刻みに10 点計算したいときには C-F 1.38000000 のところを(テキス ト画面では原子の指定順に座標が示され,C1-F2 の距離は B1として表示されるので) B11.18000000100.1と記入する. 上書きした後に,この画面で submit を押せば計算が始ま る.このとき,最後の数字が整数ではなく実数でないと error の表示が出力され動かないので注意する必要がある (例えば,角度を10°毎に変えてエネルギーを求める時には 10.0 とする).距離を縮めるときには-0.1 と記入すればよ い.励起や電子付着,イオン化プロセスはフェムト秒の現 象であるが電子励起等が起こった後は核間距離が安定な方 向に動くので非断熱ポテンシャルを求める必要がある.こ の計算を行うには,Gauss View の最初の画面で Job type を開いて scan の項目を選択し,その下の項目として Relaxed(Z-matrix)を選択する.他は前述した scan と同様に 設定し、最後に一番下に示されている Edit 画面に入る. Saveの画面が出るので scanの時と同様にCartesiancoordinate のチェックを外し,ファイル名を記入して save する. 同様に,Z-matrix で表示された座標系がテキスト画面とし て現れるので,動かしたい結合距離のところにカーソルを 移動し, B1 1.3800000 S 10 0.1 のように最初に scan の S をこ こに記入する.Job type のところの scan で指定した Relaxed (Z-matrix) はここでは単に Z-matrix で最適構造を求 めるという指定でしかない. Sを記入することで指定した 結合距離を動かす(scan する)と同時に各点における構造 最適化を行いながら計算する構造になっている.一点だけ の計算をするのであれば、このSの代わりにF (Freeze の意)のみを記入するとその指定した結合距離を凍結して その他の原子位置の最適座標を探してくれる.F を使って 必要とする構造を探す手法は励起状態のポテンシャルを計 算するときに必要になる.最後に上書き保存を押して閉じ ると計算が始まる.

このようにして計算した NF<sub>3</sub>の NF<sub>2</sub>-F を関数としたポテ

| $\blacksquare$ $\blacksquare$ $\times$<br>□ NH3 rigid scan.gjf - ワードパッド                                            |                                        |                |              |    |            |    |            |
|----------------------------------------------------------------------------------------------------|----------------------------------------|----------------|--------------|----|------------|----|------------|
|                                                                                                    | ファイル(E) 編集(E) 表示(V) 挿入(P) 書式(Q) ヘルプ(H) |                |              |    |            |    |            |
|                                                                                                    | DEN SQ A & BOOD                        |                |              |    |            |    |            |
| Xchk=C:¥G08W#hayashi calculated data¥NH8¥potential curve¥NH8 rigid scan.chk<br>$\frac{1}{2}$ scan b3lyp/6-311+g(d) |                                        |                |              |    |            |    |            |
| NH3 rigid scan N-H 1_18 to 2_18                                                                                    |                                        |                |              |    |            |    |            |
| 0 <sub>1</sub>                                                                                                    |                                        |                |              |    |            |    |            |
| N                                                                                                    |                                        |                |              |    |            |    |            |
| F                                                                                                    |                                        | <b>B1</b>      |              |    |            |    |            |
| F                                                                                                    |                                        | B2             | $\mathbf{2}$ | A1 |            |    |            |
| F                                                                                                    |                                        | R <sub>3</sub> | $\mathbf{2}$ | A2 | $^{\rm 3}$ | D1 | 0          |
| <b>B1</b>                                                                                                    | 1.18000000 10 0.1                      |                |              |    |            |    |            |
| B <sub>2</sub>                                                                                                    | 1,38000000                             |                |              |    |            |    |            |
| B <sub>3</sub>                                                                                                    | 1,38000000                             |                |              |    |            |    |            |
| A1                                                                                                    | 109.47120255                           |                |              |    |            |    |            |
| A2                                                                                                    | 108,47125080                           |                |              |    |            |    |            |
| D1                                                                                                    | 113.99998525                           |                |              |    |            |    |            |
|                                                                                                    |                                        |                |              |    |            |    |            |
|                                                                                                    |                                        |                |              |    |            |    |            |
|                                                                                                    |                                        |                |              |    |            |    |            |
|                                                                                                    |                                        |                |              |    |            |    |            |
|                                                                                                    |                                        |                |              |    |            |    |            |
|                                                                                                    | ヘルプを表示するには、F1 キーを押してください。              |                |              |    |            |    | <b>NUM</b> |

ンシャル曲線が**図1**である.負イオンと正イオンのポテン シャル曲線は B3LYP/6-311G(d)で、最低三重項励起状態 のポテンシャル曲線は6-31+G(d)で計算している. 同一図 に示してあるが,basis function が異なると計算される総エ ネルギー値が異なるので,三重項のエネルギー値は 6‐31+G(d)を用いて別に計算した基底状態のエネルギー 値との差を用いて求め重ね合わせてある.Frozen core ポ テンシャルの曲線は基底状態の最低エネルギー付近を除い て大きな意味をもたない.電子付着,励起,イオン化等が 起こった後は構造が変わると考えられるからである.この 構造変化をみるのが非断熱ポテンシャル曲線である.この 曲線が frozen core ポテンシャルの下(より低エネルギー) に位置し,解離性を示せばその励起により解離すると考え られる.**図1**を見ると負イオンの frozen core ポテンシャル とそれらの非断熱ポテンシャルの間には大きな差があり, 明らかに解離することを示している。この計算で, Error termination request processed by link 9999 と表示されるこ とがある.これは optimization step の default 値が20回に なっており,それを超えても最適構造が求まらなかったと きに出力される.このような場合には option 項目欄に20以 上の step 数を指定するか,上記で求まらなかった時の output file を開いて,再度 optimization を行うと求まる.また, calculation 画面の general の項目で ignore symmetry に チェックが入っていないと最適構造が求まらない場合があ る. 正負のイオン状態や励起状態では基底状態と異なった 構造になる場合である.Ignore symmetry にチェックを付 けないと対称性を保持して最適構造を求めることになるの で、異なった対称性の構造を求めようとしない. NF3 の負 イオン化状態も最低励起三重項状態もNH3の励起状態と同 様に傘型構造をした $C_{3v}$ から平面構造の $D_{3h}$ になり, これか ら C2v の対称性に沿ったルートで NF2 と F に解離すると思 われる.このような場合,ignore symmetry にチェックを 入れないで,D3h 構造で非断熱ポテンシャルを求めると一 つの F が離れていくポテンシャル曲線が得られる.このよ うに基底状態と同じ対称性で計算して error termination になる場合の多くは,異なった対称性になっている可能性 が高い.しかし,**図1**で見てわかるように,非断熱ポテン シャルを計算しなくても,frozen core ポテンシャルを見る だけで解離するかしないかの判断はできる.

**図1**からNF3の最低励起三重項状態の励起エネルギーが N2(A<sup>3</sup>∑t)のエネルギー (約7eV) に近いことがわか る.これから,アフターグロー領域に  $\mathrm{N}_2(\mathrm{A}^3\Sigma_{\mathrm{d}})$ が消滅し ないで流れてくれば共鳴的にエネルギー移動が起こり, NF<sub>3</sub>→NF<sub>2</sub>+Fの解離が起こってFが生成されると考えられ る. しかし,  $N_2(A^3\Sigma_d)$ は励起状態であるから衝突により エネルギーを失って消滅し,生き残って流れてくる確率は 低いと考えられる. そこで, N(4Sº)および N(<sup>2</sup>Dº)との反応 を考えることになる.

**図7**はこの原子種と NF3 との反応ポテンシャルであ る. 左端は基底状態の N( $^{4}$ S<sup>o</sup>)と基底状態の NF<sub>3</sub>の総エネル ギーの和を基準とした時の N(4S<sup>o</sup>)および N(<sup>2</sup>D<sup>o</sup>)と NF<sub>3</sub> を 図6 frozen core ポテンシャルを求める時の設定. <br>別々に計算した時の総エネルギーの差である.系全体を二

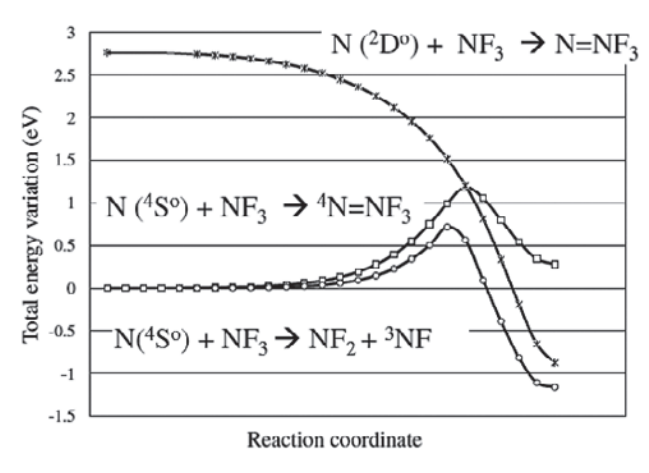

図7 N 原子と NF3 の反応ポテンシャル.

重項,四重項にして計算すると図に示されるような反応ポ テンシャルが得られる.B3LYP では活性化エネルギーが 低く計算される傾向にあることを考えれば, N(4Sº)との反 応は考えなくてもよいであろう. N(<sup>2</sup>Dº)と NF<sub>3</sub>が反応する と不安定な N=NF<sub>3</sub> が形成され, N=NF<sub>2</sub>+F に解離する. こ れから, F が生成される反応は N(<sup>2</sup>Dº)との反応が主である と推定される.

**図1**と**図7**から N2 ダウンフロープラズマ中に NF3 を導 入して F が生成される反応経路は

$$
NF_3 + e (6 \sim 7 \text{ eV}) \rightarrow NF_2 + F
$$
  
\n
$$
N_2 (A^3 \Sigma u^+) + NF_3 \rightarrow N_2 (X^1 \Sigma g^+) + NF_3(^3 E_1)
$$
  
\n
$$
\rightarrow N_2 (X^1 \Sigma g^+) + NF_2 + F
$$
  
\n
$$
N(^2 D^o) + NF_3 \rightarrow N = NF_3 \rightarrow N = NF_2 + F
$$

の3つの経路であることがわかった. NF3 の導入部にプラ ズマが伸びていないことは明らかなので電子付着は最初に 除くことができる. N  $({}^{2}{\rm D}^{\rm o})$  か  ${\rm N}_{2}({\rm A}^{3}\Sigma {\rm u}^{+})$ のどちらかがア フターグローまで生き延びている可能性が考えられるので この内どちらかである.分子よりは原子のほうが小さく平 均自由行程が大きいので N(<sup>2</sup>Dº)と反応している可能性が 高いと考えられる.これらの反応種は圧力が高いと衝突に より短時間で消滅してしまう.したがって,エッチング速 度は圧力と流量およびNF3を導入する位置に大きく依存す ることがわかる.この傾向は実験事実とよく一致する.上 記反応が起こった後にさらにどのような反応が起こるかを 同様な方法で計算してまとめたのが**図8**である.上記反応 が起こって NF<sub>2</sub> や N=NF<sub>2</sub> が生成されると,不安定なこれ らの化合物は容易に基底状態の N(4Sº)と反応する. これら の反応を計算するとき,時々 angle alpha exceeds 0-180 の error 表示が出て計算が止まってしまうことがある. この ときは Gauss View 画面の *A* をクリックし Z-matrix で表示 されている原子の属性を変更すると計算できるようにな る.Z-matrix ではどの原子がどの原子に接続しその角度が 何度になっているかで表示する.接続している原子を変え ると角度が変わり180°を超えてしまう角度を180°以内にで き再度計算が続行できる.

#### **4.電子衝突解離**

#### **4.1 電子付着状態とイオン化状態の計算**

前述したように,低圧プラズマ中の気相中における一次 解離過程は電子付着解離,励起解離,イオン化解離が主で ある.電子付着解離とイオン化解離は負イオンと正イオン のポテンシャル曲線を求めればわかる.これらの量は B3 LYP/6-311G(d,p)で計算できる.Diffuse function である+ を付加すると実験値を再現しない.多分これは電子付着や イオン化が価電子の virtual orbital への付加と価電子のイ オン化であるからと思われる.HF 法を基本とした計算法 で求められた軌道エネルギーは Koopmansの定理[25](軌 道エネルギーが電子の束縛エネルギーに等しいとする定理 で符号を反対にすればイオン化エネルギーになる)をほぼ 満足するが密度汎関数では分子の総エネルギーと軌道エネ ルギーが別々に計算されるので,この定理を満足しないも のと思われる.**図9**は CF4 の基底状態,三重項励起状 態,電子付着した負イオン化状態,正イオン化状態のポテ ンシャル曲線である. 最低三重項励起状態を除き, B3LYP

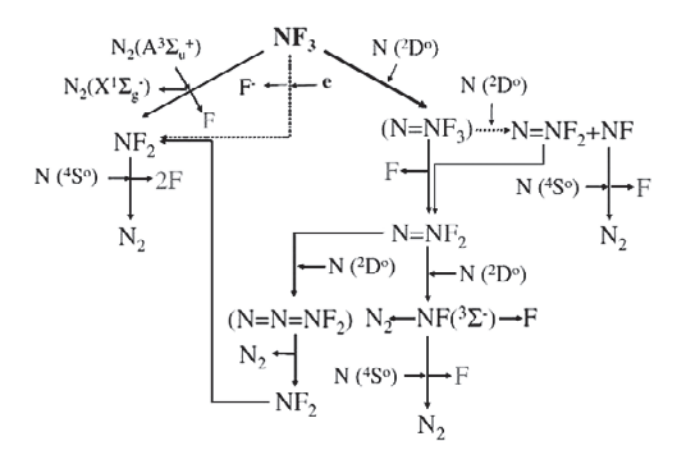

図8 N<sub>2</sub>アフターグロー中にNF<sub>3</sub>を導入した時に起きると予想さ れる反応図.

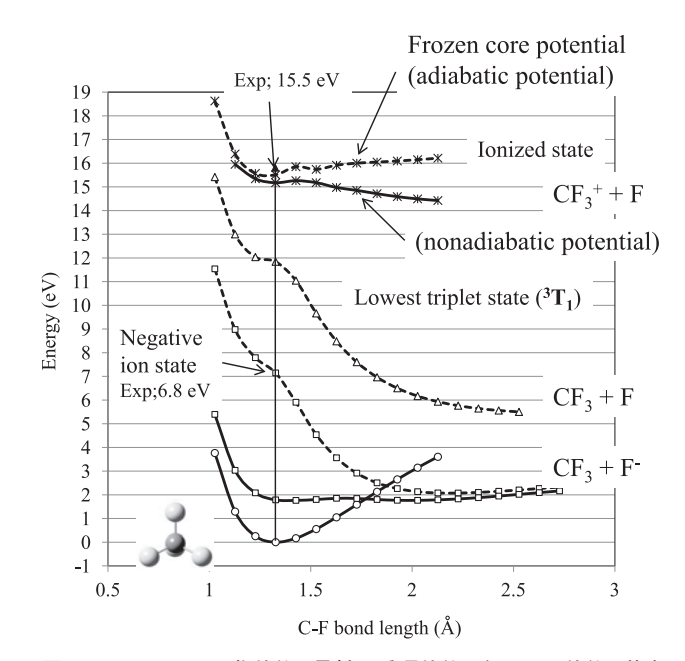

図9 CF4 のイオン化状態,最低三重項状態,負イオン状態,基底 状態の C-F を関数とするポテンシャル曲線.

/6-311G(d)で計算している. 最低三重項励起状態は Rydberg state なので 6-31+G(d)で計算した.実験値と非 常によく一致していることがわかる.他の化合物でもこの 方法で計算した値は実験値をよく再現する.frozen core ポテンシャルを計算したのち,非断熱ポテンシャルを計算 することで解離するかしないかがわかる.

# **4.2 励起状態の計算**

最低三重項励起状態を除く一重項,三重項励起状態の計 算は大変難しく,多くの時間を要する.一般には密度汎関 数 TD-DFT(Time Dependent Density Function Theory) が多く用いられるが筆者はあまり使用していない.HF 法 を基本とした EOMCCSD/aug-cc-pVDZ を主に使用してい る.後者の方が,時間はかかるが,実測値をよく再現する ことがその主な理由である. しかし、大きな分子には計算 時間がかかり過ぎるのと前述した制約があるので適用困難 である.この場合には,精度は低いが CIS(Configuration Interaction Single)法を用いている.計算時間は CCSD を用いるよりも TD-DFTの方がはるかに少なくて済む.ま た,実測された VUV スペクトルをよく再現する場合があ る.**図10**[26]は c-C4F8 の TD-DFT で計算された VUV スペ クトルと実測された VUV スペクトルである.TD-DFT の 計算値は一般には実測値よりも低いエネルギー値を示す. 筆者が TD-DFT を使用しない理由は一重項状態に対称性 禁制で振動子強度のない低い励起状態が現れることと三重 項状態を計算すると多数の低い励起状態が現れることにあ る.励起状態がどの virtual orbitalへの遷移で構成されてい るかは未知なことが多くこれは好みの問題といえる.

**図11**[27]は CF4のいくつかの計算方法と基底関数系を用 いて,一重項励起状態を計算して得た VUV スペクトルで ある.計算する励起状態の数を20と指定して計算した.励 起状態の計算では分子の対称性が非常に重要になる.その ため,励起状態の計算を始める前に基底状態の構造を精度 よく計算しなければならない.基底状態の構造は B3LYP か MP2で通常計算される.筆者は時々 CAM-B3LYP を 使って計算している.この方法で分子構造を求め, EOMCCSD/aug-cc-pVDZ で励起状態を計算すると得られ

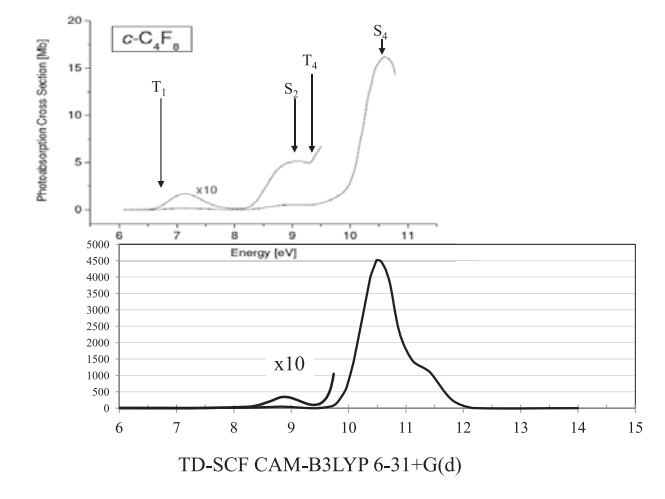

図10 c-C4F8 の実測 VUV スペクトルと TD-DFT で求めた VUV スペクトル. ファイン アンスペクトル マイク NUV スペクトルと各計算法による VUV スペクトル.

た VUV スペクトルが実測値と非常によい一致を示すから である.

励起状態を計算する場合,先ず前述した方法で基底状態 の構造を求めるが,求めた構造が本来の対称性からずれて いる場合がある.例えば,CF4 の場合,B3LYP を用いた構 造最適化で T<sub>d</sub> の対称性が得られたとする. この時, 一つの 結合距離が小数点以下7桁以降で他の結合距離と違ってい たとする.B3LYP では小数点以下6桁で収束条件を満た すと Ta と表示して計算を終了する. しかし、この座標系を 使用して EOMCCSD/aug-cc-pVDZ の計算をすると大変 (10倍以上)時間がかかる.場合によっては,計算途中で表 示される軌道対称性の表示が Taの点群に含まれないで C3v や他の点群の表示になることがある.この時は Gaussian 09 の画面で表示されている Process のところをクリックし Kill job を実行して終わらせる.間違っても,Gaussian 09 ウインドウ画面で表示される右上の画面消去ボタン Xで止 めてはならない.X で消したつもりでも,計算の実行を終 わらせたことにならないため,次の計算ができなくなって しまう.Kill Job で終了させたら,もう一度構造決定のプロ グラムを起動して,*A*の座標系を表示させ,*A*の左の対称操 作のボタンを押す.*A* の座標系で対称になっている結合距 離が小数点以下8桁まで同じになっていることを確認し て,再度構造最適化を行う.結果を View File か Stream Output File で求める対称性になっているかを確認すると ともに *A* で座標を表示させ小数点以下8桁まで対称になっ ているかを確認する.一度の再計算で求める対称性の座標 値が正確に得られなかったらもう一度同じ操作を行う. 通 常, 1~2回で求める対称性をもつ座標系が得られる. 特 に一つの結合距離を動かしてポテンシャル曲線を求める場 合,前述したように F をテキスト画面で表示される Zmatrix の座標表示のところに付けて,計算しようとする結 合距離を固定し,残りの原子の位置を最適化する.このと き,一度の構造最適化では求める値が得られない場合が多  $V$ . 例えば, CF<sub>4</sub> で T<sub>d</sub>→C<sub>3v</sub> で解離する時の励起状態を計 算する場合,一つのC-Fの結合距離を0.1Åずつ離しながら 構造決定をする.F を用いて一つの結合距離を固定し,他 の原子の座標系を最適化するが,一度の構造最適化では  $C_{3v}$ の対称性をもつ座標系は得られない. 同じ操作を2~

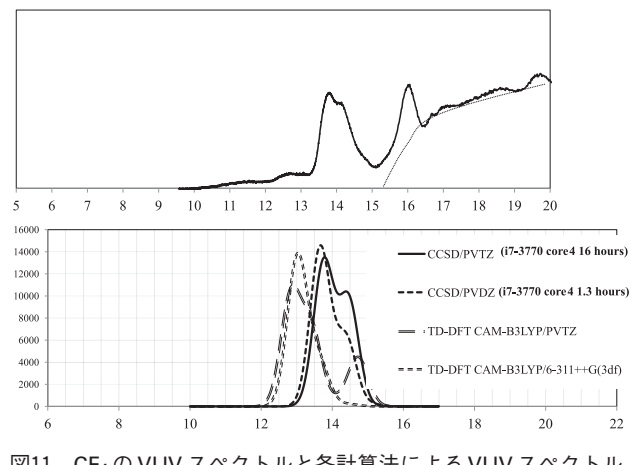

3度行って C3v の対称性が得られる.

励起状態の計算の手順は,Gauss View で構造最適化を 行った時の output file を開き,Calculate をクリックして Gaussian Calculation Setup 画面を開く.Job Type を Energy にして、Method の画面に入り、Method で例えば EOMCCSD を選択する. 次に, Basis Set で cc-pVDZ を選 択すると左に空白の□が現れる.ここに Diffuse 関数を加 える aug‐を表示させる.一重項の計算をするのであればそ の下の□で default か singlet only を選択する. Solve for More States に励起状態をいくつまで計算させたいかの数 字を記入する.Default 値は6になっている.筆者は通常イ オン化閾値付近まで計算するようにしている (N=20程 度). この数字はどの励起状態までを計算させるかで決め ればよいが,この数が多くなれば高い励起状態に対する計 算値の精度は上がるものの,計算時間はその分長くなる. 次にタイトル画面に入り,任意の文字列で計算内容をわか りやすく記入する.注釈欄なので何を書いても計算には関 係ない. Link 0 の欄に入り, Memory Limit を32ビット 4 coreコンピュータ用のプログラムであれば 200 MWまで設 定できる.32ビット 2 core 用のプログラムでは 120 MW 以上にすると計算しないで終了してしまうことがある. ChkpointFileの欄はできればsaveにした方がよい.かなり ハードディスクのメモリー領域を必要とするので計算内容 をチェックする必要がなければ Don't save を選択する.こ れらの設定が済んだら下の Submit を押すと save 画面が現 れて,file 名を記入し計算をスタートさせることができる.

**図12**はCF4の励起状態計算に用いた aug-cc-pVDZ基底関 数系で構成される分子軌道の例である. CF4の occupied orbitalの数は21で, aug-cc-pVDZを用いた時の virtual (unoccupied) orbital の数は94である. aug-cc-pVTZ を用いた時 の virtual orbital の数はさらに多くなり209になる.多くの virtual orbital を用いればそれだけ計算精度は高くなるが 10倍以上の時間を要する. 現時点で最速の CPU (i7-3770) を使用しても,CF4 を EOMCCSD/ aug-cc-pVTZ で計算す ると16時間を超える.この方法で多数点を計算し励起状態 のポテンシャル曲線を求めるのは現実的ではない. pVDZ と pVTZを用いた時のエネルギー値は僅かに異なるが低い 励起状態のエネルギー値は大きく異ならないので,pVDZ を用いることとした.

ポテンシャル曲線は,基底状態の振動構造解析から,  $T_d \rightarrow C_{3v}$ の対称性で解離するルートと $T_d \rightarrow C_{2v}$ で解離する ルートが考えられる.このルートに沿って C-F の距離を 0.1 Åずつ変えながら,以前に述べたFによる構造最適化法 を用いて,各結合距離で得られた最適化構造の座標を用い て励起状態の計算を行うことでポテンシャル曲線が得られ る.  $T_d\rightarrow C_{3v}$  では  $T_1\rightarrow A_2+E$ ,  $T_2\rightarrow A_1+E$  に,  $T_d\rightarrow C_{2v}$  では T1→A2+B1+B2,T2→A1+B1+B2 に分かれるので,この対称 性に従い各点の励起エネルギーをプロットして求める.基 底状態のエネルギーは output file の最後に HF, MP2, MP3 の値として出力される.基底状態のエネルギーとしては MP2 か MP3 の値が通常選ばれる.筆者は MP2 の値を用い ている.各点における励起エネルギーはこの基底状態から

のエネルギーなので,基底状態のエネルギーを計算した後 に,これに計算された励起エネルギーを加える形でポテン シャル曲線が得られる. B3LYP で構造最適化した時の全 エネルギー (total energy) を含め、分子軌道計算ではエネ ルギー,結合距離等において原子単位 (atomic unit)が用 いられている.励起状態の計算結果は eV 単位で表示され るが,総エネルギーは hartree 単位 (1 hartree = 27.211 eV) で示されているので,基底状態の最小値を0とした時の各 点でのエネルギー差を hartree 単位から eV 単位に換算し, 基底状態のポテンシャル曲線を求めてから,各点における 励起エネルギーを加えて励起状態のポテンシャル曲線を求 めることになる. CH<sub>2</sub>F<sub>2</sub>の C-H あるいは C-F の結合距離を 関数としたポテンシャル曲線を求めるときの例を**図13**に示 す.C2v→Csの対称性に沿って解離する場合には,この点群 に含まれる対称性が, C-H の場合は A1→A', A2→A", B1  $\rightarrow$ A', B<sub>2</sub>→A"に, C-F の場合は A<sub>1</sub>→A', A<sub>2</sub>→A", B<sub>1</sub>→A", B<sub>2</sub>→A'に変わる. 前述したように、各点における構造最適 化の時に対称性を十分確認しておかないとポテンシャル曲 線を求めることが大変困難になる。その上に、前述したよ うに、CCSD法では求めた基底状態の対称性が低いと10倍 以上の時間を要するので注意が必要になる.解離ポテン シャルはこのモードに沿って結合距離を 0.1 Å変化させな がら基底状態および励起状態のエネルギーをプロットして 求めている.

**図14は NH<sub>3</sub> のポテンシャル曲線である. 左図は C<sub>3v</sub> の傘** 型構造から  $C_s$  の対称性に沿って H<sub>2</sub>N-H に解離する時の基 底状態および一重項励起状態の EOMCCSD/ aug-cc-pVDZ を用いて得た曲線,右図は平面構造の $D_{3h}$ における  $H_2N$ -H

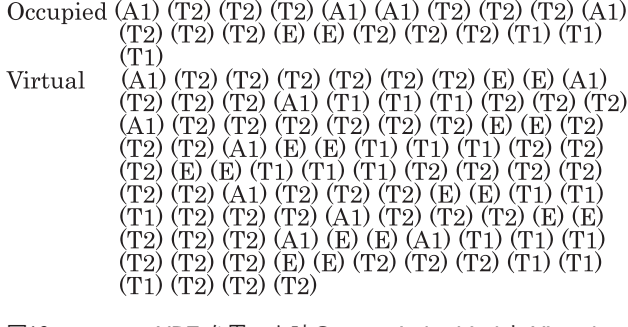

図12 aug-cc-pVDZ を用いた時の occupied orbital と Virtual orbital の準位と数(上に行く程エネルギーが低くなる).

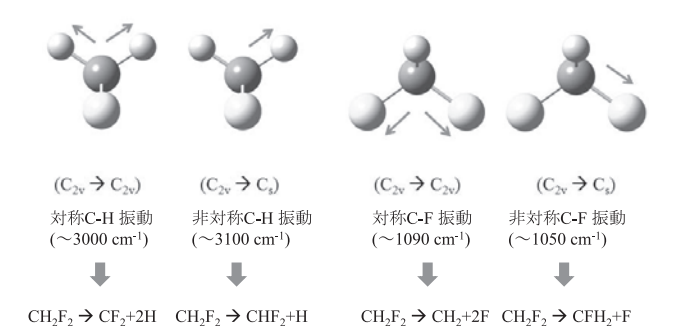

図13 基底状態の各振動モードおよびそれに沿って解離ポテン シャルを求める時の対称性の変化.

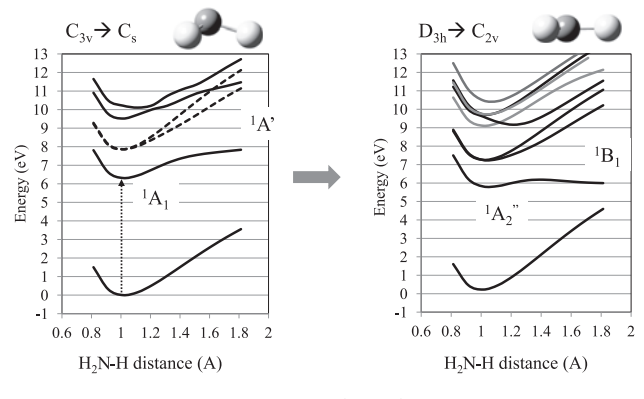

図14 NH3 のポテンシャル曲線と最低励起一重項の解離.

に解離する時の基底状態および一重項励起状態の EOMCCSD/aug-cc-pVDZ を用いて得た曲線である.基底 状態はC3vなのでこの構造の第1励起状態へ励起が起こる. 励起されると平面構造の D3h になり、最低一重項励起状態 は解離性に変わるので NH<sub>2</sub>+H に解離する. さらに, N-H が2Åを超えるとこの励起状態は基底状態と入れ替わる [28,29].実験では 6.3 eV 付近に吸収極大をもつ振動構造 が得られている[27]が励起されると解離する.計算で求め たポテンシャル曲線はこの実験結果をよく表現している.

励起状態の計算例をいくつか述べてきたが,励起状態の 非断熱曲線を求めるのは容易ではない。CF4の場合、C-F の距離を変えながら各励起状態のエネルギーを EOMCCSD/aug-cc-pVDZ を用いて求めるが,1点の計算 に最速のCPUを使っても1時間20分の時間を要する.8点 の計算をするには10時間以上の時間が必要となり,三重項 の計算も行うのであれば20時間以上になる.入力を間違え ると更に時間を要する.また,分光学的にどのような構造 になっているかがわかっていれば,小さな分子について は,比較的容易に計算できるが未知の化合物の励起解離曲 線を求めるのは現実的に無理といってよい.励起状態にあ る分子の構造を求める方法が大変難しい上に,デスクトッ プ用の32ビット版 Gaussian では多くの制約があるからで ある.この計算にはよく CASSCF(Complete Active Space Multi Configuration SCF)[30]が用いられるが制約のない 大型コンピュータ用のソフトを使うことが必要となる.デ スクトップコンピュータで計算するのならば GAMESS や MOLPRO などが利用できると思うが CASSCF を使うには 分子軌道法に精通していないと使用するのは難しい。まず は励起状態の構造がわかっている簡単な分子について計算 し,解析が十分行えるようになった後に挑戦してみてはど うであろう.

## **5.まとめ**

以上、プラズマプロセスへのアプローチという観点から 分子軌道法を用いた計算方法について述べてきた。分子軌 道法は原料物質が気相中でどのような解離や化学反応を起 こしエッチング種や堆積性の物質がどのように形成される かの情報を得る手段として使うことができると考えてい る.例えば,c-C4F8 プラズマではエッチング反応に大きく

影響を与える C3F $_5^+$ イオンが大きなピークとして質量分析 計で測定されている[31]. このイオンは c-C4Fg のイオン化 閾値付近で F の転移と開裂反応が同時に起ることにより CF<sub>2</sub>CFCF<sup>+</sup>+CF<sub>3</sub>になることが分子軌道計算で明らかに なっている[32]. また, CF4 プラズマの負イオンを計測す るとF‐イオンが主となるが,このF‐イオンは電子付着解離 により CF<sub>3</sub>ラジカルとともに生成されることが分子軌道法 を用いると容易にわかる(**図9**).文中で述べたように N2 アフターグロー中に NF3を導入するとFの生成が起きるこ とも説明できる.このように計測だけではわからないこと が分子軌道法を用いることにより明らかになる.分子(原 子)およびそのイオンの計測でわかることは原料物質のプ ラズマ分解種が何であるかであり,原料物質と分解種の間 を繋ぐ情報を提供するのが分子軌道法の1つの役割である ともいえる.

この分子軌道法について,簡単に Windows 上で使用で きる Gaussian09を例にして,未経験者でも使用できるよう に述べてきたつもりであるが,計算方法や基底関数系も多 義にわたっており,用いる際には参考文献に挙げた入門書 を是非よく読んで間違った使い方をしないように注意して 戴きたい.また,ここで述べた使い方は非常に限られた範 囲のものであり,Gaussian09 や GAMESS,MOLPRO 等に 付随している取扱説明書をよく読んで使用することをお薦 めする.励起状態の計算では群論の知識が必要になるので 分子軌道法の入門書[7]あるいは群論の専門書を読み基礎 知識を身につけてから計算することをお薦めする.

全くの未経験者には確かに敷居が高いかもしれないが基 本的なことを知れば使えないことはなく,使い易い GUI が装備されているものもあり,パーソナルコンピュータの 性能も高くなって使いやすい環境は整いつつある. エッチ ングプロセスに限らず,CVDやその他のプロセスへの適用 も可能である.コンピュータの性能やソフトは改良が続け られ今後さらに使い易くなるものと思われる.現状困難で あるエッチング等の表面反応へ適用できる日も近いであろ う.プロセスプラズマでどのような気相および表面反応が 起こっているかの解析を進めるのに分子軌道法は大いに役 に立つものと考える.多くの人がプロセス中で起こってい る現象の解明に携わることができればプロセスの開発や効 率向上に役に立つことは間違いがない.是非多くの人がこ の分野に参入し議論を戦わすことを期待したい.

## **謝辞**

草稿をまとめるにあたり終始議論に加わって下さった名 古屋大学の石川健治教授,励起状態の計算や GAMESS に ついて御教授いただいた大阪府大の小関史朗教授に感謝い たします.

#### **参考文献**

- [1]Y. Matsumi *et al.,* J. Appl. Phys. **60**, 4102 (1986).
- [2]D.B. Oh *et al.,* J. Vac. Sci. Technol. B **13**, 954 (1995).
- [3]T. Nakano *et al.,* Jpn. J. Appl. Phys. **35**, L338 (1996).
- [4]J. P. Booth *et al.,* J. Phys. Chem. **100**, 47 (1996).
- [5]P. Fendel *et al.,* Plasma Sources Sci. Technol. **14**, 1 (2005).
- [6]K.S. Suraj *et al.,* Surf. Coatings Technol. **202**, 301 (2007).
- [7]原田義也:量子化学 上下巻(裳華房,2007).
- [8]平尾公彦監修,武次徹也編:すぐできる量子化学計算 ビギナーズマニュアル(講談社,2006).
- [9]常田貴夫:密度汎関数法の基礎(講談社,2012).
- [10] 堀 憲次監修: Gaussian プログラムによる量子化学計算 マニュアル(丸善出版,2009).
- [11]古賀伸明編:実験科学講座12「計算化学」(丸善出版, 2004).
- [12] S. Simon *et al., J. Chem. Phys.* 105, 11024 (1996).
- [13] W. Kohn *et al.*, Phys. Rev. 140, A1133 (1965).
- [14]A.D. Becke, J. Chem. Phys. **98**, 5648 (1993).
- [15] C. Lee *et al.*, Phys. Rev. B 37, 785 (1988).
- [16] L.A. Curtiss *et al., J. Chem. Phys.* **94**, 7221 (1991).
- [17] T. Yanai et al., Chem. Phys. Lett. 393, 51 (2004).
- [18] www.msg.ameslab.gov/gamess

------------------ $\langle$  $\langle$  $\langle$  $\langle$ - $\langle$  $\langle$  $\langle$  $\langle$  $\langle$  $\langle$  $\langle$  $\langle$  $\langle$  $\langle$  $\langle$  $\langle$  $\langle$  $\langle$  $\langle$  $\langle$  $\langle$  $\langle$  $\langle$  $\langle$  $\langle$  $\langle$  $\langle$  $\langle$ 

- [19]www.gaussian.com/g\_prod/g09.htm
- [20] www.molpro.net
- [21]例えば,M. Kállay *et al.,* J. Chem. Phys., **121**, 9257 (2004).
- [22] Y. Tajima and S. Takahashi: *Japan Patent JP2010165954*, and *private communication* (2011).
- [23] Y. Horikawa, *et al.,* Jpn. J. Appl. Phys. 49, 026101 (2010).
- [24] T. Hayashi et al., Jpn. J. Appl. Phys. 51, 026505 (2012).
- [25] T. Koopmans, Physica, 1, 104 (1933).
- [26] E. Vašeková, Ph. D Theses of The Open University, 2006.
- [27]R.Y.L. Chim *et al.,* Chem. Phys. Lett. **367**, 697 (2003).
- [28] G. Herzberg, *Molecular spectra and molecular structure III*, (Van Nostrand Reinhold Co. New York 1966).
- [29] B. Cheng *et al.,* Astrophys. J. 647, 1535 (2006).
- [30]例えば,N. Yamamoto *et al.,* Chem. Phys. Lett. **250**, 373 (1996).を参照.
- [31] H. Hayashi et al., J. Vac. Sci. Technol. A 17, 2557 (1999).
- [32] T. Hayashi *et al., Jpn. J. Appl. Phys.* **50**, 036203 (2011).

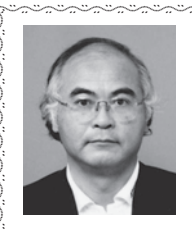

 $\sum_{i=1}^{N}$  $\sum_{i=1}^{N}$  $\sum_{i=1}^{n}$  $\sum_{i=1}^{n}$  $\sum_{i=1}^{n}$  $\sum_{i=1}^{N}$  $\sum_{i=1}^{N}$  $\sum_{i=1}^{n}$  $\sum_{i=1}^{n}$  $\sum_{i=1}^{n}$  $\sum_{i=1}^{N}$  $\sum_{i=1}^{N}$  $\sum_{i=1}^{N}$  $\sum_{i=1}^{n}$  $\sum_{i=1}^{n}$  $\sum_{i=1}^{n}$  $\sum_{i=1}^{N}$  $\sum_{i=1}^{N}$  $\sum_{i=1}^{N}$  $\sum_{i=1}^{n}$  $\sum_{i=1}^{n}$  $\sum_{i=1}^{n}$  $\sum_{i=1}^{N}$  $\sum_{i=1}^{N}$  $\sum_{i=1}^{n}$  $\sum_{i=1}^{n}$  $\sum_{i=1}^{n}$  $\sum_{i=1}^{N}$ 

 $\mathbf{W}^{\text{t}}$ 林 俊雄

現在の所属;名古屋大学大学院工学研究科 付属プラズマナノ工学研究センター. 略歴;東北大大学院理学研究科博士課程を 修了し,1977年に日本真空技術株式会社

(現:㈱アルバック)に入社.質量分析器,MOCVD 装置の開 発に従事した後,1990年ころからエッチング装置の開発に従 事し, NLD エッチング装置を実用化する. 2006年秋から名古屋 大学・プラズマナノ工学研究センター特任教授に赴任し、現 在に至る.現在,エッチング中の化学反応をテーマにプラズ マ中の解離過程や気相中の反応過程を中心に研究を進めてい る.趣味はゴルフであるが近隣の先生方は真面目で趣味のゴ ルフができないのが現在の悩みである. 新しい音楽について いけないので主に古い音楽を聴いている.バロックやロマン 派の音楽が好みであり,研究が思うように進まないときはバ ロックを聞いて心を癒している.ドライブも嫌いではなく2 週に一度神奈川県の家に車で帰る.最近はどの程度の低燃費 で走れるかを考えており,スピードを出したことはない.現 在のところ 29 km/L が最高で 30 km/ L は未だ達成したことが ない.

-------------------------